# RYAN WHITE PART B AND HOPWA SERVICE ENTRY GUIDANCE

The purpose of this document is to provide guidance for required service entry into CAREWare. CAREWare is a database, as well as a tool - for case management, federal performance reporting, quality assurance, quality management, monitoring, evaluation, and invoicing. SHHP's approach to use of CAREWare is to ensure that it provides value for all of these aspects of the work. This entry guidance will continue to be assessed for its utility and relevance to achieving the requirements, mission, and goals of HRSA, HUD, and SHHP.

#### TABLE OF CONTENTS

| Case Note Documentation Format                                | 2  |
|---------------------------------------------------------------|----|
| Subjective, Objective, Assessment and Plan                    | 2  |
| Describe, Assess, Plan                                        | 2  |
| CAREWare Templates for Case Notes                             | 3  |
| Template for SOAP notes                                       | 3  |
| Template for DAP notes                                        | 3  |
| Case Note Documentation Guidance                              | 4  |
| Ryan White Service Categories:                                | 4  |
| HOPWA Service Categories:                                     | 5  |
| Encounter Topics and Taxonomy/Units of Service Entry Guidance |    |
| Encounter Topic Definitions                                   | 6  |
| Taxonomy: Units of Service & Service Name Entry Guidance      | 7  |
| Required Documentation                                        | 10 |
| Service Entry Guidance                                        |    |
| New Fields and Services in CAREWare                           | 11 |
| Service-Specific Part B Field Requirements in LaCAN CAREWare  | 26 |
| Field Requirements in LaCAN CAREWare                          | 36 |

# CASE NOTE DOCUMENTATION FORMAT

The purpose of this section is to provide guidance on how to document case notes in CAREWare, including SHHP expectations on what details to include with case notes pertaining to specific categories. Documentation for all case notes must be written in either SOAP (Subjective, Objective, Assessment, Plan) or DAP (Describe, Assess, Plan) format. See examples below.

## SUBJECTIVE, OBJECTIVE, ASSESSMENT AND PLAN

- Subjective—Subjective or summary statement by the client. This can be a direct quote and sum up the theme of the conversation.
  - Example: Client reported feeling depressed because he was not able to find a job. Client reported no suicidal ideation. Client expressed interest in getting into counseling, and needing help finding a job.
- Objective—Data or information that matches the subjective statement. This can include information about behavior and appearance.
  - Example: Client was given a depression screening and scored a 10/10. Client was tearful throughout conversation, and would not look up from the floor.
- Assessment—Assessment of the situation, or issue, based on the subjective and objective statements.
  - Example: Client needs referral to mental health treatment, and to workforce support.
- Plan—Plan for next steps. Should reflect the goals in the care plan, and include things that the client needs to complete before next contact. Should also include a schedule for next contact with patient.
  - Example: Client will call Dr. Person for intake into individual counseling, and Ms. Lemming at workforce development for help working on a resume. CM will contact client 1x / week on Tuesdays to check in for the next month.

## DESCRIBE, ASSESS, PLAN

- Describe—Subjective and objective statements that demonstrate the basic content of the interaction.
  - Client came in to the office to pick up their food bank for the month. Client reported that he was feeling depressed, and couldn't find a job. Client was tearful during the conversation, and would not look staff in the eye. Client reported being interested in starting counseling of some sort, and getting help with writing a resume.
- Assess—Assessment of the situation, or issue, based on the subjective and objective statements.
  - o Client needs referral to mental health treatment, and to workforce support.
- Plan—Plan for next steps. Should reflect the goals in the care plan, and include things that the client needs to complete before next contact. Should also include a schedule for next contact with patient.
  - Client will call Dr. Person for intake into individual counseling, and Ms. Lemming at workforce development for help working on a resume. CM will contact client 1x / week on Tuesdays to check in for the next month.

# CAREWARE TEMPLATES FOR CASE NOTES

CAREWare has two templates for case notes available to help ensure proper format. These templates are a minimum requirement for case managers. Agencies may insert additional fields as they deem necessary.

#### All fields must be completed.

## TEMPLATE FOR SOAP NOTES

| Encounter Topics: | Reason for contacting client. Could be anything from an eligibility check, to referrals, to housing issues etc.                                                                                        |
|-------------------|----------------------------------------------------------------------------------------------------|
| Subjective:       | Subjective and objective statements that demonstrate the basic content of the interaction.                                                                                                    |
| Objective:        | Data or information that matches the subjective statement. This can include information about behavior and appearance.                                                                                 |
| Assessment:       | Assessment of the situation, or issue, based on the subjective and objective statements.                                                                                                    |
| Plan:             | Plan for next steps. Should reflect the goals in the care plan, and include things that the client needs to complete before next contact. Should also include a schedule for next contact with client. |

## TEMPLATE FOR DAP NOTES

| Encounter Topics: | Reason for contacting client. Could be anything from an eligibility check, to referrals, to housing issues etc.                                                                                        |
|-------------------|----------------------------------------------------------------------------------------------------|
| Describe:         | Subjective and objective statements that demonstrate the basic content of the interaction.                                                                                                    |
| Assess:           | Assessment of the situation, or issue, based on the subjective and objective statements.                                                                                                    |
| Plan:             | Plan for next steps. Should reflect the goals in the care plan, and include things that the client needs to complete before next contact. Should also include a schedule for next contact with client. |

# CASE NOTE DOCUMENTATION GUIDANCE

Case notes are required for **ALL services listed below**. There must be at least one case note in CAREWare for any date that these services are provided. Case notes may address multiple services if provided on the same date.

All documentation is expected to be entered within two business days of the service occurring. The service date, and the date of the case note must match and must reflect the actual date of service provision. All notes should be in one of the formats (DAP or SOAP or approved variation) noted above; these formats are required for case managers. The following items should be noted in case notes when the respective service is provided that day.

### RYAN WHITE SERVICE CATEGORIES:

- Emergency Financial Assistance Services (EFA)
  - o Case notes for EFA services should reflect the dollar amount of the assistance, the type of assistance (rent, mortgage or utility), and the date of payment.
- Health Education & Risk Reduction Services (HERR)
  - o Type of service (group, individual) should be placed in case note. Type of service should be noted. See case note documentation formats above.
- Housing Services
  - o Case notes for Housing Services should reflect the dollar amount of the assistance, the type of assistance (rent, mortgage or utility), and the date of payment.
- o Medical Case Management, including Treatment Adherence Services
  - o Type of service should be noted.
- Mental Health Services
  - o Type of service (group, individual) should be placed in case note.
- Non-Medical Case Management Services
  - o Type of service should be noted.
- Outreach Services
  - o Outreach notes should reflect the number of attempts, and method of contact for each person.
- o Psychosocial Support Services
  - o Type of service (group, individual) should be placed in case note.
- o Referral for Health Care and Support Services

- Description of referral should be placed in case note.
- Substance Use Outpatient Care
  - o Type of service (group, individual) should be placed in case note.

## HOPWA SERVICE CATEGORIES:

- Permanent Housing Placement (PHP)
  - o Case notes for PHP should be entered each time a service is rendered. The amount of the payment and the type of payment (first utility payment, deposit, first month's rent) should be included.
- o Short-Term Rent, Mortgage, and Utility Assistance (STRMU)
  - o Case notes for STRMU services should reflect the dollar amount of the assistance, the type of assistance (rent, mortgage or utility), and the date of payment.
- o Tenant-Based Rental Assistance (TBRA)
  - Case notes for TBRA only need to be entered for the first payment of TBRA. Reassessment notes for TBRA should address client's housing plan goals.

# ENCOUNTER TOPICS AND TAXONOMY/UNITS OF SERVICE ENTRY GUIDANCE

The purpose of this section is to provide guidance on how to document provision of services in CAREWare, including SHHP defined encounter topics and service units.

#### **ENCOUNTER TOPIC DEFINITIONS**

More than one encounter topic may be used per service.

- o **Intake** Inclusive of eligibility determination. May be done by a case manager and billed under the Non-Medical Case Management service, or may be done by a benefits specialist and billed under Health Education. This is the only time that proof of status is required.
- o **Initial Assessment** SHHP required assessment paperwork, acuity scale and service plan. This encounter topic should be used for the first assessment only.
- 6-Month Reassessment- Inclusive of eligibility recertification. SHHP required reassessment paperwork, acuity scale and service plan. Self-attestation may be used at this reassessment if no changes have occurred to client's income, residency or insurance status. The six month reassessment may be conducted over the phone for individuals with an acuity score under 37.
- **Annual Assessment** Completed yearly, inclusive of eligibility recertification. SHHP required reassessment paperwork, acuity scale and service plan. Additionally, this topic should be used if a client falls out of care, and returns at a later date.
- o **Acuity** Completed as part of Initial Assessment, 6-Month Reassessment, and as necessitated by change in client status. This determines client's need for medical case management, non-medical case management or if client is graduated to self-management.
- o **Home Visit** Only required for clients with an acuity score at or above 37. May be conducted for clients with an acuity score below 37 as needed.
- Case Conferencing- Formal case conference to discuss updates and next steps for clients. This encounter topic may only be used by Case Management Supervisors.
- Transportation Coordination Transportation coordination is the logistical work necessary to ensure client obtains needed transportation to access essential care and services. This can include coordination with transportation company and client to facilitate pick up and return trips consistent with Services Standards.
- Advocacy- Collaboration with or advocacy to a professional services organization on behalf of the client (clinic staff, government office or other
- o **Housing** Assistance with locating housing, applying for housing, or other housing related activities.
- o **Referral** Assistance/direction to a needed core medical or support services in person or through phone, written, or other type of communication/coordination.
- o **Follow-Up** Client contact not for assessment or eligibility reasons. This encounter should address the goals set forth in the service plan, and any emerging needs that the client may have.
- o Insurance- Assistance with LA HAP, HIP, Health Insurance Marketplace/ACA, Medicaid or Medicare

- Discussed U=U at Encounter Education about the concept of an undetectable viral load means the client is unable to transmit HIV to a sexual partner. Verbal education to client is required for select service categories. Materials may also be provided as appropriate. Must be discussed at least once. Repeat discussions are allowed to reinforce concept as appropriate.
- o Service Plan Creation- First time a service plan is created
- o Service Plan Update- Anytime a service plan is updated
- o Housing Plan Creation- First time a housing care plan is created
- o Housing Plan Update- Anytime a housing care plan is updated
- o **Other-** Other topics not represented above

## TAXONOMY: UNITS OF SERVICE & SERVICE NAME ENTRY GUIDANCE

Bulleted items are CAREWare Service Names which need to be selected when a service is added.

Units based on dollar cost must be entered as exact dollar amounts in the Units field (prices will no longer appear as \$1.07 or \$1.10, instead they will appear as \$1.00) unless otherwise instructed.

Staff billing for services marked with an \* must have the credentials identified in the Ryan White Part B Service Standards.

| Service Category                   | Units of Service & Service Names                                                                                                    | Enter dollars in the Units field                                                                                                    |
|------------------------------------|----------------------------------------------------------------------------------------------------|----------------------------------------------------------------------------------------------------|
|                                    |                                                                                                    | or as otherwise described for items with a <b>PT</b>                                                                                                    |
| Emergency Financial<br>Assistance  | One unit is based upon the dollar cost of the following:  • EFA: 1 medication dollar issued  • EFA: 1 housing dollar issued  • EFA: 1 food voucher dollar issued  • EFA: 1 essential utility dollar issued | If the Service Name (bulleted items to the left) indicates it is for a dollar issued, enter the payment dollar amount in Unit field (not in the price field). <b>PT</b> |
| Food Bank                          | One unit is based upon:  • Food bank: 1 food bag  • Food voucher: 1 food voucher dollar issued                                                                                                    | For Food Voucher Only: Enter the payment dollar amount in Unit field (not in the price field). <b>(PT)</b>                                                              |
| Health Education/Risk<br>Reduction | One unit is based upon the following time intervals of health education/risk reduction:  • HERR: 15 min individual counseling/education session  • HERR: 1 hour group counseling/education session         |                                                                                                    |
| Housing Services                   | One unit is based upon the dollar cost of the following:  • Housing: 1 housing dollar issued                                                                                                    | PT                                                                                                    |

| Linguistic Services                               | One unit is based upon:  • Linguistic: 15 min linguistic services provided                                                                                                    |    |
|---------------------------------------------------|----------------------------------------------------------------------------------------------------|----|
| Medical Case<br>Management                        | One unit is based upon 15 minute intervals of the following:  MCM: 15 min LPN face to face encounter*  MCM: 15 min other staff face to face encounter*  MCM: 15 min LPN other encounter*  MCM: 15 min other staff other encounter*   |    |
|                                                   | When services include time spent on Referrals DO NOT subtract Referral time from your total MCM encounter.                                                                                                    |    |
| Medical<br>Transportation                         | One unit is based upon the dollar cost of the following:  Transport: 1 transportation dollar issued                                                                                                    | PT |
| Mental Health                                     | One unit is based upon 1 hour intervals of the following:  • MH: 1 hr individual counseling session*  • MH: 1 hr group counseling session*                                                                                           |    |
| Non-Medical Case<br>Management                    | <ul> <li>NMCM: 15 min social work face to face encounter*</li> <li>NMCM: 15 min other staff face to face encounter*</li> <li>NMCM: 15 min social work other encounter*</li> <li>NMCM: 15 min other staff other encounter*</li> </ul> |    |
|                                                   | When services include time spent on Referrals DO NOT subtract Referral time from your total NMCM encounter.                                                                                                    |    |
| Oral Health                                       | One unit is based upon the dollar cost of the following:  Oral Health: 1 dental care dollar issued  PT                                                                                                    |    |
| Other Services: Tax<br>Prep                       | One unit is based upon:  Tax Prep: 1 tax return prepared                                                                                                    |    |
| Outreach Services                                 | One unit is based upon 15 minute intervals of the following:  Outreach: 15 min reengagement effort to PLWH                                                                                                    |    |
| Psychosocial Support<br>Services                  | One unit is based upon 1 hour intervals of the following:  PSS: 1 hr individual counseling session  PSS: 1 hr group counseling session                                                                                               |    |
| Referral for<br>Healthcare/Supportive<br>Services | One unit is based upon:  Referral: 1 external referral Referral: 1 internal referral                                                                                                    |    |

| Substance Use<br>Treatment –<br>Outpatient Services | One unit is based upon 1 hour intervals of the following:  • SU: 1 hr individual counseling session*  • SU: 1 hr group counseling session* |    |
|-----------------------------------------------------|----------------------------------------------------------------------------------------------------|----|
| HOPWA: PHP                                          | One unit is based upon the dollar cost of the following:  • H PHP: 1 PHP dollar issued                                                     | PT |
| HOPWA: STRMU                                        | One unit is based upon the dollar cost of the following:  • H STRMU: Enrollment  • H STRMU: Update  • H STRMU: Exit                        | PT |
| HOPWA: TBRA                                         | One unit is based upon the dollar cost of the following:  • H TBRA: Enrollment  • H TBRA: Update  • H TBRA: Exit                           | PT |

<sup>\*</sup>The **PT** also indicates pass-through dollar categories to which the 10% retainage does not apply.

# REQUIRED DOCUMENTATION

Self-attestation may be used once a year. Clients should sign self-attestation form at next service encounter. If there are changes to eligibility, the supporting documentation may be gathered at the next visit.

|                  | Initial Visit and Yearly Recertification                                                                                                    | 6 Month Recertification                                                                                                    |
|------------------|----------------------------------------------------------------------------------------------------|----------------------------------------------------------------------------------------------------|
| HIV Status       | LAHAP Proof of Positivity Form, Letter from MD,<br>Medical Records, CERV from New Orleans EMA                                                                                                    | No documentation necessary                                                                                                    |
|                  | *Documentation is not required after intake                                                                                                    |                                                                                                    |
| Income           | Pay Stubs, Disability Determination Letter, W4, benefit award letter, Certification of No Income/Cash Only Income, CERV from New Orleans EMA                                                                                                    | Self-attestation of no change, Self-attestation of change with documentation, full documentation (same as initial visit or yearly recertification) |
| Residency        | Louisiana Driver's License, utility bill, voter registration, Social Security Statement, CERV from New Orleans EMA  Self-attestation of no change, Self-attestation of no change, Self-att |                                                                                                    |
| Insurance Status | Medicaid card, Medicaid denial letter, private insurance card, private insurance termination notice, Medicare card, LAHAP application or approval, CERV from New Orleans EMA                                                                                                    | Self-attestation of no change, Self-attestation of change with documentation, full documentation (same as initial visit or yearly recertification) |

# **SERVICE ENTRY GUIDANCE**

## NEW FIELDS AND SERVICES IN CAREWARE

This section describes new fields and services added for the 2021 Ryan White Part B contracts. The tables below include the new service names, new custom field names, fields descriptions and value descriptions for each new service and custom field.

## **Eligibility Tab**

| Service Name or<br>Description  | Field Name                          | Field Description                                                                                              | Values                                                                                                    |
|---------------------------------|-------------------------------------|----------------------------------------------------------------------------------------------------|----------------------------------------------------------------------------------------------------|
|                                 |                                     |                                                                                                    |                                                                                                    |
|                                 | Current ISP on File?                | Check Box: Check if client has a current ISP on file.                                                          | <ul><li>Checked box= Yes</li><li>Unchecked box= No</li></ul>                                                                                                    |
|                                 | Current Assessment/ Acuity on File? | Check Box: Check if client has a current Assessment/Acuity on file.                                            | <ul><li>Checked box= Yes</li><li>Unchecked box= No</li></ul>                                                                                                    |
|                                 | Case Manager Assigned Part B*       | Drop-Down Box: Select the Part B Case<br>Manager assigned at the time of Eligibility<br>Check                  | All Part B Case Managers                                                                                                    |
| Eligibility Tab Custom<br>Field | Case Management<br>Program*         | Drop-Down Box: Select the Case<br>Management Program the client is<br>enrolled in at time of Eligibility Check | <ul> <li>Medicaid</li> <li>Other</li> <li>Part A</li> <li>Part A Medical CM</li> <li>Part B</li> <li>Part B Direct Services Only</li> <li>Part B Medical CM</li> <li>Part B Non-Medical CM</li> <li>Part C</li> </ul> |

<sup>\*</sup> These fields no longer need to be entered on the Client Information tab for Part B clients (Other Ryan White Parts may still require you to enter these fields on the Client Information Tab)

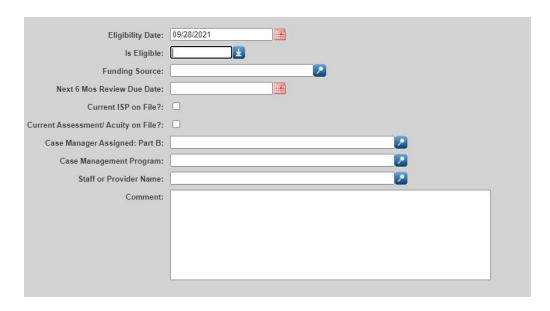

### **Client Information Tab**

| Service Name or<br>Description         | Field Name                                  | Field Description                                                              | Values                                                                                                    |
|----------------------------------------|---------------------------------------------|--------------------------------------------------------------------------------|----------------------------------------------------------------------------------------------------|
| Client Information<br>Tab Custom Field | Primary Transportation<br>Assistance Source | Drop-Down Box: Select the client's primary source of transportation assistance | <ul> <li>Agency (e.g., RW-funded transportation)</li> <li>Local (e.g., Church, City-Sponsored shuttle)</li> <li>Medicaid</li> <li>No Transportation Assistance Needed</li> </ul> |

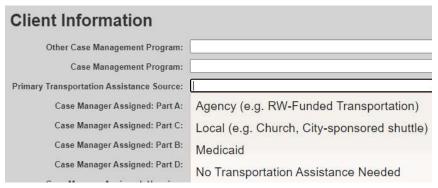

# Services Tab

# EFA Housing

| Service Name or<br>Description | Field Name                                          | Field Description                                                               | Values                                                                                                    |
|--------------------------------|-----------------------------------------------------|---------------------------------------------------------------------------------|----------------------------------------------------------------------------------------------------|
|                                | Qualified Sources of<br>Income                      | Checkbox: Select if client has acquired a qualified source of income.           | <ul><li>Checked box= Yes</li><li>Unchecked box= No</li></ul>                                                                                                    |
|                                | Has Housing Plan                                    | Checkbox: Select if client has housing plan                                     | <ul><li>Checked box= Yes</li><li>Unchecked box= No</li></ul>                                                                                                    |
|                                | Has Consistent Case<br>Management Contact           | Checkbox: Select if client has consistent case management contact               | <ul><li>Checked box= Yes</li><li>Unchecked box= No</li></ul>                                                                                                    |
| EFA: 1 housing dollar          | Obtained Income<br>Producing job from RW<br>Housing | Checkbox: Select if client has obtained an income producing job from RW housing | <ul><li>Checked box= Yes</li><li>Unchecked box= No</li></ul>                                                                                                    |
| issued                         | Has Accessed Insurance or Assistance                | Checkbox: Select if client has accessed insurance or assistance                 | <ul><li>Checked box= Yes</li><li>Unchecked box= No</li></ul>                                                                                                    |
|                                | Had Contact With Primary<br>Health Provider         | Checkbox: Select if client has accessed insurance or assistance                 | <ul><li>Checked box= Yes</li><li>Unchecked box= No</li></ul>                                                                                                    |
|                                | HUD-defined Chronically<br>Homeless                 | Checkbox: Select if client is HUD-defined<br>Chronically Homeless               | <ul><li>Checked box= Yes</li><li>Unchecked box= No</li></ul>                                                                                                    |
|                                | Pre-Enrollment Housing<br>Situation                 | Drop-Down box: Select client's Pre-<br>Enrollment housing situation             | <ul> <li>Not for human habitation</li> <li>Emergency Shelter</li> <li>Transitional housing for homeless</li> <li>Permanent housing for formally homeless</li> <li>Psychiatric Hospital or facility</li> <li>Substance Abuse Facility</li> <li>Hospital (non-psychiatric)</li> <li>Foster care home/group home</li> <li>Jail, prison or juvenile detention facility</li> <li>Rented room, apartment or house</li> <li>House they owned</li> <li>Family/friends</li> <li>Hotel or motel w/o emergency voucher</li> <li>Other</li> <li>Don't know or refused to answer</li> </ul> |

| Exit Outcome | Drop-Down Box: Select the appropriate exit outcome of the EFA Housing Service. | <ul> <li>Deceased</li> <li>Disconnected/ Unknown</li> <li>Emergency Shelter/ Streets</li> <li>Incarceration</li> <li>Institution</li> <li>Other HOPWA-Funded Service</li> <li>Other Subsidy</li> </ul> |
|--------------|--------------------------------------------------------------------------------|----------------------------------------------------------------------------------------------------|
|              |                                                                                | Other Subsidy                                                                                                    |

| Qualified Sources of Income:                   |          |
|------------------------------------------------|----------|
| Has Housing Plan:                              |          |
| Has Consistent Case Management Contact:        |          |
| Obtained income producing job from RW housing: |          |
| Has accessed Insurance or Assistance:          |          |
| Had Contact with Primary Health Provider:      |          |
| HUD defined chronically homeless?:             |          |
| Pre-Enrollment Housing Situation:              |          |
| Exit Outcome:                                  | <u> </u> |
|                                                |          |

# Housing Services

| Service Name or<br>Description   | Field Name                                          | Field Description                                                               | Values                                                       |
|----------------------------------|-----------------------------------------------------|---------------------------------------------------------------------------------|--------------------------------------------------------------|
|                                  | Qualified Sources of<br>Income                      | Checkbox: Select if client has acquired a qualified source of income.           | <ul><li>Checked box= Yes</li><li>Unchecked box= No</li></ul> |
|                                  | Has Housing Plan                                    | Checkbox: Select if client has housing plan                                     | <ul><li>Checked box= Yes</li><li>Unchecked box= No</li></ul> |
| Housing: 1 housing dollar issued | Has Consistent Case<br>Management Contact           | Checkbox: Select if client has consistent case management contact               | <ul><li>Checked box= Yes</li><li>Unchecked box= No</li></ul> |
|                                  | Obtained Income<br>Producing job from RW<br>Housing | Checkbox: Select if client has obtained an income producing job from RW housing | <ul><li>Checked box= Yes</li><li>Unchecked box= No</li></ul> |
|                                  | Has Accessed Insurance or<br>Assistance             | Checkbox: Select if client has accessed insurance or assistance                 | <ul><li>Checked box= Yes</li><li>Unchecked box= No</li></ul> |
|                                  | Had Contact With Primary<br>Health Provider         | Checkbox: Select if client has accessed insurance or assistance                 | <ul><li>Checked box= Yes</li><li>Unchecked box= No</li></ul> |

| HUD-defined Chronically<br>Homeless | Checkbox: Select if client is HUD-defined<br>Chronically Homeless              | <ul><li>Checked box= Yes</li><li>Unchecked box= No</li></ul>                                                                                                    |
|-------------------------------------|--------------------------------------------------------------------------------|----------------------------------------------------------------------------------------------------|
| Pre-Enrollment Housing<br>Situation | Drop-Down box: Select client's Pre-<br>Enrollment housing situation            | <ul> <li>Not for human habitation</li> <li>Emergency Shelter</li> <li>Transitional housing for homeless</li> <li>Permanent housing for formally homeless</li> <li>Psychiatric Hospital or facility</li> <li>Substance Abuse Facility</li> <li>Hospital (non-psychiatric)</li> <li>Foster care home/group home</li> <li>Jail, prison or juvenile detention facility</li> <li>Rented room, apartment or house</li> <li>House they owned</li> <li>Family/friends</li> <li>Hotel or motel w/o emergency voucher</li> <li>Other</li> <li>Don't know or refused to answer</li> </ul> |
| Exit Outcome                        | Drop-Down Box: Select the appropriate exit outcome of the EFA Housing Service. | <ul> <li>Deceased</li> <li>Disconnected/ Unknown</li> <li>Emergency Shelter/ Streets</li> <li>Incarceration</li> <li>Institution</li> <li>Other HOPWA-Funded Service</li> <li>Other Subsidy</li> </ul>                                                                                                    |

| Qualified Sources of Income:                   |          |
|------------------------------------------------|----------|
| Has Housing Plan:                              |          |
| Has Consistent Case Management Contact:        |          |
| Obtained income producing job from RW housing: |          |
| Has accessed Insurance or Assistance:          |          |
| Had Contact with Primary Health Provider:      |          |
| HUD defined chronically homeless?:             |          |
| Pre-Enrollment Housing Situation:              |          |
| Exit Outcome:                                  | <u> </u> |
|                                                |          |

## Non-MCM Services

| Service Name or Description | Field Name                          | Field Description                                                                                                    | Values                                                                                                    |
|-----------------------------|-------------------------------------|----------------------------------------------------------------------------------------------------|----------------------------------------------------------------------------------------------------|
|                             | CM_Encounter: Referral              | Checkbox: Select if Referral was made                                                                                  | <ul><li>Checked box= Yes</li><li>Unchecked box= No</li></ul>                                                                                                    |
|                             | Discussed U=U at<br>encounter       | Checkbox: Select if U=U was discussed with client                                                                      | <ul><li>Checked box= Yes</li><li>Unchecked box= No</li></ul>                                                                                                    |
| All Non-MCM<br>Services     | CM_Encounter: Service Plan Creation | Checkbox: Select if Service plan was created with client                                                               | <ul><li>Checked box= Yes</li><li>Unchecked box= No</li></ul>                                                                                                    |
|                             | CM_Encounter: Service Plan Update   | Checkbox: Select if client received a service plan update                                                              | <ul><li>Checked box= Yes</li><li>Unchecked box= No</li></ul>                                                                                                    |
|                             | CM_Encounter: Housing Plan Creation | Checkbox: Select if Housing plan was created with client                                                               | <ul><li>Checked box= Yes</li><li>Unchecked box= No</li></ul>                                                                                                    |
|                             | CM_Encounter: Housing Plan Update   | Checkbox: Select if client received a<br>Housing plan update                                                           | <ul><li>Checked box= Yes</li><li>Unchecked box= No</li></ul>                                                                                                    |
|                             | ISP Goal                            | Check Box: Select if this existing client goal was discussed at the encounter, or determined to be added to their ISP. | <ul> <li>Goal: Transportation</li> <li>Goal: Parenting Child Care</li> <li>Goal: Budget Planning</li> <li>Goal: Social/ Community Integration</li> <li>Goal Legal</li> <li>Goal: Medical Access</li> <li>Goal: Education</li> <li>Goal: Employment</li> <li>Goal: Benefits</li> <li>Goal: Substance Use/ Harm Reduction</li> <li>Goal: Mental Health</li> <li>Goal: Housing</li> <li>Goal: Dental</li> <li>Goal: Other</li> </ul> |

| - Assessment:                           |      |
|-----------------------------------------|------|
| CM_Encounter Follow-Up:                 |      |
| CM_Encounter: Referral:                 | 0    |
| CM_Encounter 6-Month<br>Reassessment:   |      |
| CM_Encounter Annual<br>Assessment:      | 0    |
| CM_Encounter Home Visit:                |      |
| CM_Encounter Housing:                   |      |
| CM_Encounter Insurance:                 |      |
| CM_Encounter Case<br>Conferencing:      | 0    |
| CM_Encounter Case<br>Closure:           | 0    |
| CM_Encounter<br>Transportation          |      |
| Coordination:                           |      |
| CH 5                                    | 0    |
| CM_Encounter Advocacy:                  |      |
| CM_Encounter Service Plan<br>Creation:  |      |
| CM_Encounter Service Plan<br>Update:    |      |
| CM_Encounter: Housing<br>Plan Creation: |      |
| CM_Encounter: Housing<br>Plan Update:   | 0    |
| Discussed U=U at encounter?:            |      |
| CM_Encounter Other:                     |      |
| Other Encounter Topic:                  |      |
|                                         |      |
| Goal: Transportation:                   |      |
| Goal: Parenting/ Child Care:            |      |
| Goal: Budget Planning:                  |      |
|                                         |      |
| Goal: Social/ Community                 |      |
| Goal: Legal                             | : 🗆  |
| Goal: Medical Access                    | : 🗆  |
| Goal: Education                         | : 🗆  |
| Goal: Employment                        | : 🗆  |
| Goal: Benefits                          | : 🗆  |
| Goal: Substance Use/ Ham<br>Reduction   |      |
| Goal: Mental Health                     | : O  |
| Goal: Housing                           | : O  |
| Goal: Dental                            | i: 🗆 |
| Goal: Other                             |      |

## MCM Services

| Service Name or<br>Description | Field Name                          | Field Description                                                                                                    | Values                                                                                                    |
|--------------------------------|-------------------------------------|----------------------------------------------------------------------------------------------------|----------------------------------------------------------------------------------------------------|
|                                | CM_Encounter: Referral              | Checkbox: Select if Referral was made                                                                                  | <ul><li>Checked box= Yes</li><li>Unchecked box= No</li></ul>                                                                                                    |
|                                | Discussed U=U at encounter          | Checkbox: Select if U=U was discussed with client                                                                      | <ul><li>Checked box= Yes</li><li>Unchecked box= No</li></ul>                                                                                                    |
| All MCM Services               | CM_Encounter: Service Plan Creation | Checkbox: Select if Service plan was created with client                                                               | <ul><li>Checked box= Yes</li><li>Unchecked box= No</li></ul>                                                                                                    |
|                                | CM_Encounter: Service Plan Update   | Checkbox: Select if client received a service plan update                                                              | <ul><li>Checked box= Yes</li><li>Unchecked box= No</li></ul>                                                                                                    |
|                                | CM_Encounter: Housing Plan Creation | Checkbox: Select if Housing plan was created with client                                                               | <ul><li>Checked box= Yes</li><li>Unchecked box= No</li></ul>                                                                                                    |
|                                | CM_Encounter: Housing Plan Update   | Checkbox: Select if client received a<br>Housing plan update                                                           | <ul><li>Checked box= Yes</li><li>Unchecked box= No</li></ul>                                                                                                    |
|                                | ISP Goal                            | Check Box: Select if this existing client goal was discussed at the encounter, or determined to be added to their ISP. | <ul> <li>Goal: Transportation</li> <li>Goal: Parenting Child Care</li> <li>Goal: Budget Planning</li> <li>Goal: Social/ Community Integration</li> <li>Goal Legal</li> <li>Goal: Medical Access</li> <li>Goal: Education</li> <li>Goal: Employment</li> <li>Goal: Benefits</li> <li>Goal: Substance Use/ Harm Reduction</li> <li>Goal: Mental Health</li> <li>Goal: Housing</li> <li>Goal: Dental</li> <li>Goal: Other</li> </ul> |

| Assessment                              |            |
|-----------------------------------------|------------|
| CM_Encounter Follow-Up:                 |            |
| CM_Encounter: Referral:                 |            |
| CM_Encounter 6-Month<br>Reassessment:   | 0          |
| CM_Encounter Annual<br>Assessment:      |            |
| CM_Encounter Home Visit:                |            |
| CM_Encounter Housing:                   |            |
| CM_Encounter Insurance:                 | 0          |
| CM_Encounter Case<br>Conferencing:      |            |
| CM_Encounter Case<br>Closure:           | 0          |
| CM_Encounter<br>Transportation          |            |
| Coordination:                           |            |
|                                         |            |
| CM_Encounter Advocacy:                  |            |
| CM_Encounter Service Plan<br>Creation:  |            |
| CM_Encounter Service Plan<br>Update:    |            |
| CM_Encounter: Housing<br>Plan Creation: |            |
| CM_Encounter: Housing<br>Plan Update:   |            |
| Discussed U=U at encounter?:            |            |
| CM_Encounter Other:                     |            |
| Other Encounter Topic:                  |            |
| **************************************  |            |
| Goal: Transportation:                   |            |
| Goal: Parenting/ Child Care:            |            |
| Goal: Budget Planning:                  | 0          |
|                                         |            |
| Goal: Social/ Community                 |            |
| Goal: Legal                             | ı: 🗆       |
| Goal: Medical Access                    | :          |
| Goal: Education                         | n: 🗆       |
| Goal: Employment                        | <b>:</b> 🗆 |
| Goal: Benefits                          | :          |
| Goal: Substance Use/ Harm<br>Reduction  |            |
| Goal: Mental Health                     | n: 🗆       |
| Goal: Housing                           | ı: 🗆       |
| Goal: Dental                            | l: 🗆       |
| Goal:Other                              | -          |

#### Non-MCM Intake

| Service Name or<br>Description | Field Name            | Field Description                                                                                                    | Values                       |
|--------------------------------|-----------------------|----------------------------------------------------------------------------------------------------|------------------------------|
| Non-MCM: Intake                | Date of First Contact | Date Picker: Select the date that client first<br>made contact with agency (e.g., call,<br>voicemail, email, social media, website) | Date of first client contact |

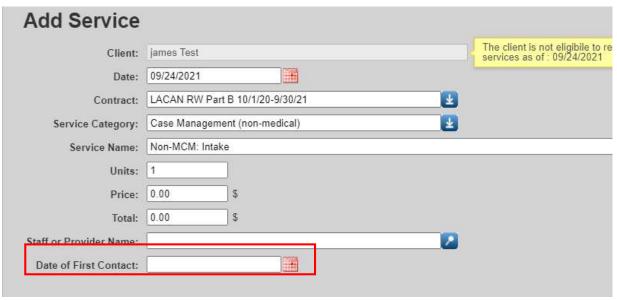

### Referrals

| Service Name or<br>Description | Field Name                 | Field Description                                                                                              | Values                                                                                                    |
|--------------------------------|----------------------------|----------------------------------------------------------------------------------------------------|----------------------------------------------------------------------------------------------------|
|                                | Case Management<br>Program | Drop-Down Box: Select the Case<br>Management Program the client is<br>enrolled in at time of Eligibility Check | <ul> <li>Medicaid</li> <li>Other</li> <li>Part A</li> <li>Part A Medical CM</li> <li>Part B</li> <li>Part B Direct Services Only</li> <li>Part B Medical CM</li> <li>Part B Non-Medical CM</li> <li>Part C</li> </ul> |

| Referral: 1 External Referral & Referral: 1 Internal | Time Spent on Referral<br>Activity | Drop-Down Box: Select the total amount of time for referral activity(ies).                             | <ul> <li>15 Minutes</li> <li>30 Minutes</li> <li>45 Minutes</li> <li>60 Minutes</li> <li>75 Minutes</li> <li>90 Minutes</li> <li>105 Minutes</li> <li>120 Minutes</li> </ul>                                                                                                    |
|------------------------------------------------------|------------------------------------|----------------------------------------------------------------------------------------------------|----------------------------------------------------------------------------------------------------|
| Referral                                             | ISP Goal                           | Check Box: If applicable, select goal if referral is related to or in support of an existing ISP goal. | <ul> <li>Goal: Transportation</li> <li>Goal: Parenting Child Care</li> <li>Goal: Budget Planning</li> <li>Goal: Social/ Community Integration</li> <li>Goal Legal</li> <li>Goal: Medical Access</li> <li>Goal: Education</li> <li>Goal: Employment</li> <li>Goal: Benefits</li> <li>Goal: Substance Use/ Harm Reduction</li> <li>Goal: Mental Health</li> <li>Goal: Housing</li> <li>Goal: Dental</li> <li>Goal: Other</li> </ul> |
|                                                      | Emergency Need                     | Check Box: If applicable, select emergency need if referral is related to an acute/emergency need      | <ul> <li>Emergency Need: Medical</li> <li>Emergency Need: Mental Health</li> <li>Emergency Need: Alcohol/ Drug</li> <li>Emergency Need: Housing- Financial</li> <li>Emergency Need: Housing- Other</li> <li>Emergency Need: Threat of Eviction</li> <li>Emergency Need: Arrest/ Jail</li> <li>Emergency Need: Other</li> </ul>                                                                                                    |

| 0 |
|---|
|   |
|   |
| 0 |
|   |
|   |
|   |
|   |
|   |
| 0 |
|   |
|   |
|   |
|   |
|   |
|   |
| 0 |
|   |
|   |
| 0 |
| 0 |
| 0 |
| 0 |
|   |

# **New Services in CAREWare**

Transportation Issues Documentation: This service will record instances of transportation issues or missed transportation appointments.

| Service Name or<br>Description         | Field Name                          | Field Description                                                                | Values                                                                                                    |
|----------------------------------------|-------------------------------------|----------------------------------------------------------------------------------|----------------------------------------------------------------------------------------------------|
|                                        | Staff or Provider Name              | Already included in CAREWare; person providing the service; drop down box        | All staff or provider names                                                                                                    |
|                                        | Date Transportation<br>Scheduled    | Date Picker: Select the date transportation was scheduled                        | Date of transportation                                                                                                    |
|                                        | Transportation Destination          | Drop-Down Box: Select the destination of scheduled transportation                | <ul><li>HIV Medical Visits</li><li>Medical Visits (Other)</li><li>Counseling/ Support Group</li><li>Other</li></ul>                                               |
|                                        | Transportation Destination<br>Other | Text Box: If Other Destination is selected, type the destination in the text box | Any Other transportation Destination                                                                                                    |
| Transportation Issues<br>Documentation | Transportation Outcome              | Drop-Down Box: Select appropriate transportation outcome                         | <ul> <li>Taxi/ Ride Late</li> <li>Client Not Present</li> <li>Taxi/ Ride No Show</li> <li>Other</li> <li>Miscommunication</li> <li>Policy/ Rule Change</li> </ul> |
|                                        | Transportation Outcome<br>Other     | Text Box: If Other Outcome is selected, type the outcome in the text box         | Any Other Outcomes                                                                                                    |
|                                        | Medicaid Transportation?            | Checkbox: Was the transportation Medicaid transportation?                        | <ul><li>Checked box= Yes</li><li>Unchecked box= No</li></ul>                                                                                                    |
|                                        | Service Comment                     | Already included in CAREWare; free text field                                    | Any comment related to the service that does not need to be in a case note.                                                                                       |

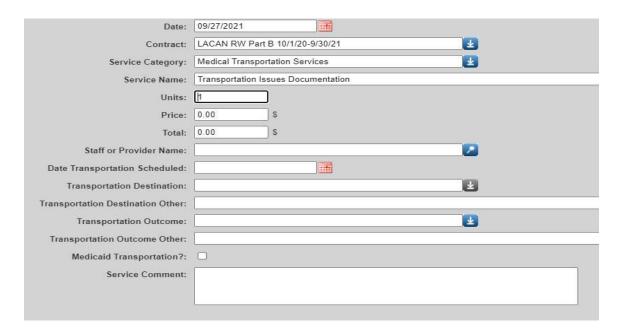

Case Management Individualized Service Plan: This service will provide a record of client's Individualized Service Plan and plan goals. A new Individualized Service Plan entry should be made each time the Individualized Service Plan is updated.

| Service Name or<br>Description                    | Field Name             | Field Description                                                         | Values                                                                                                    |
|---------------------------------------------------|------------------------|---------------------------------------------------------------------------|----------------------------------------------------------------------------------------------------|
|                                                   | Staff or Provider Name | Already included in CAREWare; person providing the service; drop down box | All staff or provider names                                                                                                    |
|                                                   | Service Plan Date      | Date Picker: Select the date transportation was scheduled                 | Date service plan created                                                                                                    |
|                                                   | Service Plan Need      | Text box: Briefly explain client's needs                                  | Brief explanation of client's needs                                                                                                    |
| Case Management<br>Individualized Service<br>Plan | ISP Goal               | Check Box: Select any ISP goals for client's Individualized Service Plan  | <ul> <li>Goal: Transportation</li> <li>Goal: Parenting Child Care</li> <li>Goal: Budget Planning</li> <li>Goal: Social/ Community Integration</li> <li>Goal Legal</li> <li>Goal: Medical Access</li> <li>Goal: Education</li> <li>Goal: Employment</li> <li>Goal: Benefits</li> </ul> |

|                                      | ĺ         |                                         |
|--------------------------------------|-----------|-----------------------------------------|
|                                      | ĺ         |                                         |
|                                      |           |                                         |
|                                      | 4 1       |                                         |
| Contract:                            | LACAN RV  | V Part B 10/1/20-9/30/21                |
| Service Category:                    | Case Mana | agement (non-medical)                   |
| Service Name:                        | Case Mana | agement Individualized Service Plan     |
| Units:                               | 1         |                                         |
| Price:                               | 0.00      | s                                       |
| Total:                               | 0.00      | S .                                     |
| Staff or Provider Name:              | C C       | Alter                                   |
| Service Plan Date:                   |           |                                         |
| Service Plan Need:                   |           | , , , , , , , , , , , , , , , , , , , , |
|                                      |           |                                         |
|                                      | - Chara   |                                         |
| Goal: Transportation:                | 700       |                                         |
| Goal: Parenting/ Child Care:         |           |                                         |
| Goal: Budget Planning:               | U         |                                         |
| Goal: Social/ Community Integration: | j         |                                         |
| Goal: Legal;                         | j         |                                         |
| Goal: Medical Access:                | 3         |                                         |
| Goal: Education:                     | 1         |                                         |
| Goal: Employment:                    | 1         |                                         |
| Goal: Benefits:                      | )         |                                         |
| Goal: Substance Use/ Harm Reduction: | j         |                                         |
| Goal: Mental Health:                 | )         |                                         |
| Goal: Housing:                       | )         |                                         |
| Goal: Dental:                        | i         |                                         |
|                                      |           | -                                       |

- Goal: Mental Health
- Goal: Housing
- Goal: DentalGoal: Other

# SERVICE-SPECIFIC PART B FIELD REQUIREMENTS IN LACAN CAREWARE

This section describes the service-specific fields that are required in CAREWare. The tables include the custom field names, descriptions of the fields, the field values and the rationale for these requirements.

#### Service-Specific Part B Field Requirements in LaCAN CAREWare

The following tables specify and explain service-specific data entry requirements for Part B funded agencies.

| Service Name or<br>Description                | Field Name                               | Field Description                                                                                                    | Values                                                                                                    | Rationale                                                                                                    |
|-----------------------------------------------|------------------------------------------|----------------------------------------------------------------------------------------------------|----------------------------------------------------------------------------------------------------|----------------------------------------------------------------------------------------------------|
| All Part B Case<br>Management<br>face-to-face | Staff or Provider<br>Name                | Already included in CAREWare; person providing the service; drop down box                                                                         | All staff or provider names                                                                                                    | Provides record of which staff member provided the service                                                           |
| services                                      | Site                                     | Already included for some agencies; drop down box                                                                                                 | <ul><li>Agency</li><li>Client's home</li><li>Medical office</li><li>Other</li></ul>                                                                                                    | Provides record of location of service provision                                                                     |
|                                               |                                          | Site of service provision                                                                                                    | (contact SHP to request additional values)                                                                                                    |                                                                                                    |
|                                               | Other Site                               | Text field                                                                                                    | Specify the site if choosing "other" in the Site field                                                                                                    | Provides record of location of service provisions                                                                    |
|                                               | Encounter Topics:<br>multiple checkboxes | Series of checkboxes; Indicate all topics were discussed during the CM encounter. At least one checkbox must be marked for each CM service entry. | <ul> <li>Initial Assessment</li> <li>6-Month Reassessment</li> <li>Follow-Up</li> <li>Annual Assessment</li> <li>Home Visit</li> <li>Housing</li> <li>Insurance</li> <li>Case Conferencing</li> <li>Case Closure</li> <li>Transportation Coordination</li> <li>Referral</li> <li>Discussed U=U</li> <li>Service Plan Creation</li> <li>Service Plan Update</li> </ul> | Provides record of topics included in billed CM service and assurance that services billed are eligible for CM units |

|                            |                                                                    | <ul> <li>Housing Plan Creation</li> <li>Housing Plan Update</li> <li>Other</li> <li>Discussed U=U at encounter</li> </ul>                                                                                                    |                                                           |
|----------------------------|--------------------------------------------------------------------|----------------------------------------------------------------------------------------------------|-----------------------------------------------------------|
| Other Encounter<br>Topic   | Text field                                                         | Specify additional encounter topic if "other" is selected as an encounter topic                                                                                                    | Provides record of topics included in billed CM service   |
| If Applicable, ISP<br>Goal | Check Box: If applicable select what ISP goal service is linked to | <ul> <li>Goal: Transportation</li> <li>Goal: Parenting Child Care</li> <li>Goal: Budget Planning</li> <li>Goal: Social/ Community Integration</li> <li>Goal Legal</li> <li>Goal: Medical Access</li> <li>Goal: Education</li> <li>Goal: Employment</li> <li>Goal: Benefits</li> <li>Goal: Substance Use/ Harm Reduction</li> <li>Goal: Mental Health</li> <li>Goal: Housing</li> <li>Goal: Other</li> </ul> | Provides record of ISP goals that are linked to services. |

| Service Name or<br>Description | Field Name                | Field Description                                                         | Values                                                                      | Rationale                                                                         |
|--------------------------------|---------------------------|---------------------------------------------------------------------------|-----------------------------------------------------------------------------|-----------------------------------------------------------------------------------|
|                                | Staff or Provider<br>Name | Already included in CAREWare; person providing the service; drop down box | All staff or provider names                                                 | Provides record of which staff member provided the service                        |
|                                | Service Comment           | Already included in CAREWare; free text field                             | Any comment related to the service that does not need to be in a case note. | Allows for providers to enter additional information not covered in other fields. |

| All Part B Case<br>Management<br>NON-face-to-face<br>services | Contact Method                        | Dropdown box; method of contacting client for non-face-to-face CM                                                                                 | <ul> <li>Telephone contact</li> <li>Letter to client via mail- Not<br/>Billable for Part B</li> <li>No Client Contact</li> <li>Other</li> </ul>                                                                                                    | Provides record of how CM was provided and assurance that method is allowable                                        |
|---------------------------------------------------------------|---------------------------------------|----------------------------------------------------------------------------------------------------|----------------------------------------------------------------------------------------------------|----------------------------------------------------------------------------------------------------|
|                                                               | Other Contact<br>Method               | Text field                                                                                                    | Specify method of contact                                                                                                    | Provides record of contact type                                                                                      |
|                                                               | Encounter Topics: multiple checkboxes | Series of checkboxes; Indicate all topics were discussed during the CM encounter. At least one checkbox must be marked for each CM service entry. | <ul> <li>Initial Assessment</li> <li>6-Month Reassessment</li> <li>Follow-Up</li> <li>Annual Assessment</li> <li>Home Visit</li> <li>Housing</li> <li>Insurance</li> <li>Case Conferencing</li> <li>Case Closure</li> <li>Transportation Coordination</li> <li>Referral</li> <li>Discussed U=U</li> <li>Service Plan Creation</li> <li>Service Plan Update</li> <li>Housing Plan Update</li> <li>Housing Plan Update</li> <li>Other</li> <li>Discussed U=U at encounter</li> </ul> | Provides record of topics included in billed CM service and assurance that services billed are eligible for CM units |
|                                                               | Other Encounter<br>Topic              | Text field                                                                                                    | Specify additional encounter topic if "other" is selected as an encounter topic                                                                                                    | Provides record of topics included in billed CM service                                                              |
|                                                               | If Applicable, ISP<br>Goal            | Check Box: If applicable select what ISP goal service is linked to                                                                                | <ul> <li>Goal: Transportation</li> <li>Goal: Parenting Child<br/>Care</li> <li>Goal: Budget Planning</li> <li>Goal: Social/<br/>Community Integration</li> <li>Goal Legal</li> <li>Goal: Medical Access</li> <li>Goal: Education</li> </ul>                                                                                                    | Provides record of ISP goals that are linked to services.                                                            |

|  | <ul> <li>Goal: Employment</li> <li>Goal: Benefits</li> <li>Goal: Substance Use/<br/>Harm Reduction</li> <li>Goal: Mental Health</li> <li>Goal: Housing</li> <li>Goal: Dental</li> <li>Goal: Other</li> </ul> |
|--|----------------------------------------------------------------------------------------------------|
|--|----------------------------------------------------------------------------------------------------|

| Service Name or<br>Description           | Field Name                          | Field Description                                                          | Values                                                                                                    | Rationale                                                                         |
|------------------------------------------|-------------------------------------|----------------------------------------------------------------------------|----------------------------------------------------------------------------------------------------|-----------------------------------------------------------------------------------|
|                                          | Staff or Provider<br>Name           | Already included in CAREWare; person providing the service; drop down box  | All staff or provider names                                                                                                    | Provides record of which staff member provided the service                        |
|                                          | Service Comment                     | Already included in CAREWare; free text field                              | Any comment related to the service that does not need to be in a case note.                                                                                                    | Allows for providers to enter additional information not covered in other fields. |
| All Part B<br>Transportation<br>services | Transportation Type                 | Dropdown box; type of transportation service provided to client            | <ul> <li>Gas vouchers</li> <li>Bus passes</li> <li>Transportation gas card</li> <li>Taxi service</li> <li>Mileage reimbursement<br/>(non-cash payment to<br/>someone other than the<br/>client)</li> </ul>                   | Provides record of type of transportation provided                                |
|                                          | Transportation Destination          | Dropdown box;<br>destination for the<br>transportation service<br>provided | <ul> <li>HIV medical appointment</li> <li>Non-HIV medical<br/>appointment</li> <li>Oral health appointment</li> <li>Mental health counseling<br/>appointment</li> <li>Substance use appointment</li> <li>Pharmacy</li> </ul> | Provides record that RW transportation funds were used for allowable destination  |
|                                          | Other Transportation<br>Destination | Text field; used if destination is not listed above                        | Specify additional transportation destination if "other" is selected above.                                                                                                    | Provides record that RW transportation funds were used for allowable destination  |

|  | Destination is subject to |  |
|--|---------------------------|--|
|  | approval prior to invoice |  |
|  | payment.                  |  |

| Service Name or<br>Description | Field Name                         | Field Description                                                         | Values                                                                                         | Rationale                                                                         |
|--------------------------------|------------------------------------|---------------------------------------------------------------------------|------------------------------------------------------------------------------------------------|-----------------------------------------------------------------------------------|
|                                | Staff or Provider<br>Name          | Already included in CAREWare; person providing the service; drop down box | All staff or provider names                                                                    | Provides record of which staff member provided the service                        |
| All Aquib. Camia a             | Service Comment                    | Already included in CAREWare; free text field                             | Any comment related to the service that does not need to be in a case note.                    | Allows for providers to enter additional information not covered in other fields. |
| All Acuity Services            | A. Linguistic and<br>Cultural      | Dropdown box; Score for this acuity category                              | <ul> <li>0- N/A</li> <li>1- Low</li> <li>2- Mid</li> <li>3- High</li> <li>4- Crisis</li> </ul> | Provides record of acuity category                                                |
|                                | B. Family and<br>Social Support    | Dropdown box; Score for this acuity category                              | <ul> <li>0- N/A</li> <li>1- Low</li> <li>2- Mid</li> <li>3- High</li> <li>4- Crisis</li> </ul> | Provides record of acuity category                                                |
|                                | C. Housing and<br>Living Situation | Dropdown box; Score for this acuity category                              | <ul> <li>0- N/A</li> <li>1- Low</li> <li>2- Mid</li> <li>3- High</li> <li>4- Crisis</li> </ul> | Provides record of acuity category                                                |
|                                | D. Employment and<br>Financial     | Dropdown box; Score for this acuity category                              | <ul> <li>0- N/A</li> <li>1- Low</li> <li>2- Mid</li> <li>3- High</li> <li>4- Crisis</li> </ul> | Provides record of acuity category                                                |
|                                | E. Transportation                  | Dropdown box; Score for this acuity category                              | • 0- N/A<br>• 1- Low                                                                           | Provides record of acuity category                                                |

|                             |                                              | <ul><li>2- Mid</li><li>3- High</li><li>4- Crisis</li></ul>                                      |                                    |
|-----------------------------|----------------------------------------------|-------------------------------------------------------------------------------------------------|------------------------------------|
| F. Legal                    | Dropdown box; Score for this acuity category | <ul> <li>0- N/A</li> <li>1- Low</li> <li>2- Mid</li> <li>3- High</li> <li>4- Crisis</li> </ul>  | Provides record of acuity category |
| G. Food and<br>Nutrition    | Dropdown box; Score for this acuity category | <ul> <li>0- N/A</li> <li>1- Low</li> <li>2- Mid</li> <li>3- High</li> <li>4- Crisis</li> </ul>  | Provides record of acuity category |
| H. Functional               | Dropdown box; Score for this acuity category | <ul> <li>0- N/A</li> <li>1- Low</li> <li>2- Mid</li> <li>3- High</li> <li>4- Crisis</li> </ul>  | Provides record of acuity category |
| I. Dental                   | Dropdown box; Score for this acuity category | <ul> <li>0- N/A</li> <li>1- Low</li> <li>2- Mid</li> <li>3- High</li> <li>4- Crisis</li> </ul>  | Provides record of acuity category |
| J. Sexual Health            | Dropdown box; Score for this acuity category | <ul> <li>0- N/A</li> <li>1 - Low</li> <li>2- Mid</li> <li>3- High</li> <li>4- Crisis</li> </ul> | Provides record of acuity category |
| K. Medical History          | Dropdown box; Score for this acuity category | <ul> <li>0- N/A</li> <li>1- Low</li> <li>2- Mid</li> <li>3- High</li> <li>4- Crisis</li> </ul>  | Provides record of acuity category |
| L. Medication and Adherence | Dropdown box; Score for this acuity category | <ul> <li>0- N/A</li> <li>1- Low</li> <li>2- Mid</li> <li>3- High</li> <li>4- Crisis</li> </ul>  | Provides record of acuity category |
| M. Perinatal                | Dropdown box; Score for this acuity category | <ul><li>0- N/A</li><li>1- Low</li></ul>                                                         | Provides record of acuity category |

| N. Mental Health                 | Dropdown box; Score for                      | <ul> <li>2- Mid</li> <li>3- High</li> <li>4- Crisis</li> <li>0- N/A</li> <li>1- Low</li> </ul>                     | Provides record of acuity category    |
|----------------------------------|----------------------------------------------|----------------------------------------------------------------------------------------------------|---------------------------------------|
|                                  | this acuity category                         | <ul><li>2- Mid</li><li>3- High</li><li>4- Crisis</li></ul>                                                         |                                       |
| O. Substance Use                 | Dropdown box; Score for this acuity category | <ul> <li>0- N/A</li> <li>1- Low</li> <li>2- Mid</li> <li>3- High</li> <li>4- Crisis</li> </ul>                     | Provides record of acuity category    |
| P. Violence, Abuse and Neglect   | Dropdown box; Score for this acuity category | <ul> <li>0- N/A</li> <li>1- Low</li> <li>2- Mid</li> <li>3- High</li> <li>4- Crisis</li> </ul>                     | Provides record of acuity category    |
| Q. Evacuation and<br>Crisis Plan | Dropdown box; Score for this acuity category | <ul> <li>N/A</li> <li>1- Low</li> <li>2- Mid</li> <li>3- High</li> <li>4- Crisis</li> </ul>                        | Provides record of acuity category    |
| Total Acuity Score               | Dropdown box; Total acuity score             | <ul> <li>0-15: N/A</li> <li>16-26: Low</li> <li>27-36: Mid</li> <li>37-63: High</li> <li>64-104: Crisis</li> </ul> | Provides record of total acuity score |

| Service Name or<br>Description | Field Name                | Field Description                                                         | Values                      | Rationale                                                  |
|--------------------------------|---------------------------|---------------------------------------------------------------------------|-----------------------------|------------------------------------------------------------|
|                                | Staff or Provider<br>Name | Already included in CAREWare; person providing the service; drop down box | All staff or provider names | Provides record of which staff member provided the service |
|                                | Service Plan Date         | Date picker                                                               | Service Plan Dates          | Provides a record of service plan date.                    |

|                                                   | Service Plan Need | Text Box                                                                              | Description of client's service plan need.                                                                                                    | Provides a record of client's needs at time of service plan. |
|---------------------------------------------------|-------------------|---------------------------------------------------------------------------------------|----------------------------------------------------------------------------------------------------|--------------------------------------------------------------|
| Case Management<br>Individualized<br>Service Plan | ISP Goal          | Check Box: Select any ISP goals established with client while creating a service plan | <ul> <li>Goal: Transportation</li> <li>Goal: Parenting Child Care</li> <li>Goal: Budget Planning</li> <li>Goal: Social/ Community Integration</li> <li>Goal Legal</li> <li>Goal: Medical Access</li> <li>Goal: Education</li> <li>Goal: Employment</li> <li>Goal: Benefits</li> <li>Goal: Substance Use/ Harm Reduction</li> <li>Goal: Mental Health</li> <li>Goal: Housing</li> <li>Goal: Other</li> </ul> | Provides record of client's ISP goals                        |

| Service Name or<br>Description                                    | Field Name                | Field Description                                                         | Values                                                                                                    | Rationale                                                                         |
|-------------------------------------------------------------------|---------------------------|---------------------------------------------------------------------------|----------------------------------------------------------------------------------------------------|-----------------------------------------------------------------------------------|
|                                                                   | Staff or Provider<br>Name | Already included in CAREWare; person providing the service; drop down box | All staff or provider names                                                                                                    | Provides record of which staff member provided the service                        |
|                                                                   | Service Comment           | Already included in CAREWare; free text field                             | Any comment related to the service that does not need to be in a case note.                                                    | Allows for providers to enter additional information not covered in other fields. |
|                                                                   | Referred To:              | Text box; agency or location client is referred to for referral           | Any agency or location client is referred to for referral                                                                      | Provides record of type of referral location                                      |
| Referral: 1 External<br>Referral, Referral 1<br>Internal Referral | Referred For:             | Dropdown box; What service/category the referral is for                   | <ul> <li>Basic Needs</li> <li>Education</li> <li>Employment/ Financial</li> <li>Food Bank</li> <li>HIV Medical Care</li> </ul> | Provides record that RW referral funds were used for allowable service            |

|                                |                                                                                                    | <ul> <li>Non-HIV Medical Care</li> <li>Housing</li> <li>Medical Transportation</li> <li>Other Transportation</li> <li>Medical Case</li></ul>                                                                          |                                                                            |
|--------------------------------|----------------------------------------------------------------------------------------------------|----------------------------------------------------------------------------------------------------|----------------------------------------------------------------------------|
| Referred for if Other:         | Text field; used if referral service is not listed above                                                             | Specify additional referral service if "other" is selected above.                                                                                                    | Provides record that RW Referral funds were used for allowable destination |
| Appointment Date if Applicable | Date Picker:  Date of referral  appointment (if  applicable)                                                         |                                                                                                    | Provides record of appointment date if applicable                          |
| ROI in place for this referral | Checkbox: Whether or not a ROI is in place                                                                           | "Yes" or "No"                                                                                                    | Provides record of ROI                                                     |
| Date Follow-Up<br>Completed    | Date Picker: date of follow-up                                                                                       |                                                                                                    | Provides record of follow-up date                                          |
| Referral Status or<br>Outcome  | Dropdown box; Status of referral                                                                                     | <ul> <li>Confirmed-Accessed</li> <li>Confirmed- Did not Access</li> <li>Lost to Follow-Up</li> <li>No Follow-Up</li> <li>Pending</li> </ul>                                                                           | Provides record of referral status or outcome                              |
| Case Management<br>Program     | Drop-Down Box- Select<br>the Case Management<br>Program the Client is<br>enrolled in at time of<br>Eligibility Check | <ul> <li>Medicaid</li> <li>Other</li> <li>Part A</li> <li>Part A Medical CM</li> <li>Part B</li> <li>Part B Direct Services Only</li> <li>Part B Medical CM</li> <li>Part B Non-Medical CM</li> <li>Part C</li> </ul> | Provides a record of case<br>management program at time of<br>referral.    |

|                | Spent on<br>ral Activity | Drop-Down Box- Select<br>the total amount of time<br>for referral activity(ies).                  | • | 15 Minutes 30 Minutes 45 Minutes 60 Minutes 75 Minutes 90 Minutes 105 Minutes 120Minutes                                                                                                    | Provides a record of the total time spent on referral activities     |
|----------------|--------------------------|---------------------------------------------------------------------------------------------------|---|----------------------------------------------------------------------------------------------------|----------------------------------------------------------------------|
| If Applic Goal |                          | Check Box: If applicable select what ISP goal service is linked to                                |   | <ul> <li>Goal: Transportation</li> <li>Goal: Parenting Child Care</li> <li>Goal: Budget Planning</li> <li>Goal: Social/ Community Integration</li> <li>Goal Legal</li> <li>Goal: Medical Access</li> <li>Goal: Education</li> <li>Goal: Employment</li> <li>Goal: Benefits</li> <li>Goal: Substance Use/ Harm Reduction</li> <li>Goal: Mental Health</li> <li>Goal: Housing</li> <li>Goal: Other</li> </ul> | Provides record of ISP goals that are linked to services.            |
| Emerger        |                          | Check Box: If applicable, select emergency need if referral is related to an acute/emergency need | • | Emergency Need: Medical Emergency Need: Mental Health Emergency Need: Alcohol/ Drug Emergency Need: Housing- Financial Emergency Need: Housing- Other Emergency Need: Threat of Eviction Emergency Need: Arrest/ Jail Emergency Need: Other                                                                                                    | Provides record of clients' acute/<br>emergency need for a referral. |

## FIELD REQUIREMENTS IN LACAN CAREWARE

The following table summarizes the fields that are in LaCAN CAREWare. It indicates whether the field is cross-provider (viewable/editable by all providers serving this client); whether the fields are required for the Clinical or Non-Clinical Ryan White Services Report (RSR); the frequency with which the data must be entered or submitted for Part B contracts; and any corresponding notes.

| Demographics |          |              |                     |                                                 | _                     |                             |                                                                                                    |
|--------------|----------|--------------|---------------------|-------------------------------------------------|-----------------------|-----------------------------|----------------------------------------------------------------------------------------------------|
| Field Name   | Cross    |              | uirement            |                                                 | Frequency             |                             | Notes                                                                                                    |
|              | Provider | Clinical RSR | Non-Clinical<br>RSR | Enter w/in 5 days<br>of change or<br>enrollment | Enter w/in<br>30 days | Update<br>every 6<br>months |                                                                                                    |
| Last Name    | <b>√</b> | <b>√</b>     | <b>√</b>            | <b>√</b>                                        |                       |                             | Use legal last name only. No nicknames, initials, or symbols. Refer to LaCAN Policies & Procedures for examples of how to enter names. Very important to have correct because it affects the URN.                                                |
| First Name   | <b>✓</b> | <b>√</b>     | <b>✓</b>            | <b>✓</b>                                        |                       |                             | Use legal first name only. No nicknames, initials, or symbols. Do not use parent's name if entering a child  Refer to LaCAN Policies & Procedures for examples of how to enter names. Very important to have correct because it affects the URN. |
| Middle Name  | ✓        |              |                     | <b>✓</b>                                        |                       |                             | Legal middle name only. Leave blank if client does not have middle name                                                                                                    |
| Birth Sex    | ✓        | ✓            | ✓                   | ✓                                               |                       |                             | Male or Female. The sex the client was assigned at birth. Does not affect URN, but this is required for RSR                                                                                                    |
| Gender       | <b>√</b> | <b>√</b>     | <b>√</b>            | <b>√</b>                                        |                       |                             | Male, Female, Trans FTM, Trans MTF, Trans Unknown. If a client does not identify as trans, use male or female as appropriate. Very important to have correct because it affects URN.                                                             |
| Birth Date   | ✓        | ✓            | ✓                   | ✓                                               |                       |                             | Legal date of birth only. Do not estimate.                                                                                                    |
| Client ID    |          |              |                     |                                                 |                       |                             | The confidential ID number used to identify clients within the agency. For New Orleans Part A Agencies this is the URN.                                                                                                    |
| Phone Number | ✓        |              |                     | ✓                                               |                       | ✓                           | Client's phone number                                                                                                    |
| Phone Type   | ✓        |              |                     | ✓                                               |                       | ✓                           | Designate phone type                                                                                                    |

| Address                        | <b>√</b> |          |          | ✓        |          | <b>√</b> | Client's Physical address. If client is homeless, put "homeless" and the date. E.G. "homeless 11-1-11"                                                                                                    |
|--------------------------------|----------|----------|----------|----------|----------|----------|----------------------------------------------------------------------------------------------------|
| City                           | ✓        |          |          | ✓        |          | ✓        | City where the client resides.                                                                                                    |
| State                          | ✓        |          |          | ✓        |          | <b>√</b> | State required in CAREWare to generate list of counties that apply to the state.                                                                                                    |
| County                         | ✓        |          |          | ✓        |          | ✓        | Parish where client resides                                                                                                    |
| Zip Code                       | <b>√</b> | ✓        | <b>√</b> | <b>√</b> |          | ✓        | Required for RSR and address. Only the first three digits of the zip codes are submitted with the RSR                                                                                                    |
| Mailing<br>Address             | ✓        |          |          | ✓        |          | ✓        | Client's mailing address                                                                                                    |
| Mailing<br>Address City        | ✓        |          |          | ✓        |          | ✓        | City for client's mailing address.                                                                                                    |
| Mailing<br>Address State       | ✓        |          |          | ✓        |          | ✓        | State for client's mailing address.                                                                                                    |
| Mailing<br>Address<br>County   | <b>√</b> |          |          | ✓        |          | ✓        | Parish for client's mailing address.                                                                                                    |
| Mailing<br>Address Zip<br>Code | ✓        | ✓        | <b>√</b> | ✓        |          | ✓        | Zip code for client's mailing address.                                                                                                    |
| Vital Status                   | ✓        | ✓        | <b>√</b> | ✓        |          | ✓        | Client's current vital status (seen by all providers)                                                                                                    |
| Deceased Date                  | <b>✓</b> | <b>√</b> | <b>√</b> | <b>√</b> |          | <b>√</b> | Must enter date of death if 'Deceased' is selected for Vital Status.                                                                                                    |
| Enrollment<br>Status           |          | <b>√</b> | <b>√</b> | ✓        | <b>√</b> | <b>√</b> | Specific for each agency. Enter the client's current enrollment status at your agency. See manual for definitions.                                                                                                    |
| Enrollment<br>Date             |          |          |          |          | <b>✓</b> |          | Will need to enter an enrollment date the first time you enter a service for a client. This field will not need to be updated after that, unless you realize that there was an error.  Should be the <i>first</i> time a client received services at your agency. |
| Case Closed<br>Date            |          |          |          |          | <b>√</b> |          | If client's case is closed, enter date of closure.                                                                                                    |

| HIV Status          | ✓        | <b>√</b> | ✓        | <b>√</b> | ✓        | Use designations as described in the manual.                                                                                                    |
|---------------------|----------|----------|----------|----------|----------|----------------------------------------------------------------------------------------------------|
| HIV+ Date           | <b>~</b> |          |          | <b>√</b> | <b>√</b> | Required in CAREWare if you select any of the following for HIV Status: HIV Positive (not AIDS), HIV Positive (AIDS status unknown), or CDC-defined AIDS.                                   |
| AIDS Date           | ✓        | <b>√</b> | <b>√</b> | <b>√</b> | <b>√</b> | Required in CAREWare if you select 'CDC- defined AIDS' for HIV Status. Only year of AIDS diagnosis is sent to HRSA.                                                                         |
| HIV Risk<br>Factors | <b>√</b> | <b>√</b> | <b>√</b> | <b>√</b> |          | Required by the RSR for ALL clients, even those whose HIV Status is 'Negative (affected)' or 'Unknown'.                                                                                     |
| Common<br>Notes     | <b>*</b> | <b>√</b> |          | <b>√</b> |          | Use this field to note when you make changes to common fields in the client record. Note date, agency, your name, and what was changed. Example: "11-05-11 @SLAC MT changed client address" |

| Field                                     | Cross    | RSR Re          | quirement           |                                                 | Frequency          |                             | Notes                                                                                                    |
|-------------------------------------------|----------|-----------------|---------------------|-------------------------------------------------|--------------------|-----------------------------|----------------------------------------------------------------------------------------------------|
| Name                                      | Provider | Clinical<br>RSR | Non-Clinical<br>RSR | Enter w/in 5<br>days of change<br>or enrollment | Enter w/in 30 days | Update<br>every 6<br>months |                                                                                                    |
| Eligibility<br>Status                     | <b>√</b> | ✓               | <b>√</b>            | ✓                                               |                    | ✓                           | Whether or not a client is eligible to receive Ryan White Services.                                                                                                    |
| Eligibility<br>Date                       | ✓        | ✓               | ✓                   | ✓                                               |                    | ✓                           | Date client's eligibility for services was reviewed. Required by HRSA to be verified every 6 months                                                                                          |
| Funding<br>Source                         | <b>✓</b> | ✓               | <b>✓</b>            | <b>✓</b>                                        |                    | ✓                           | Funding source client is eligible to receive services for. Create a new record for every funding source at your agency.                                                                      |
| Is Eligible?                              | ✓        | <b>√</b>        | <b>✓</b>            | <b>✓</b>                                        |                    | <b>√</b>                    | Select if a client is or is not eligible to receive services for each funding source at your agency. If a client was eligible but is no longer a new record must be created indicating that. |
| Next 6 Mos<br>Review                      | ✓        |                 |                     | ✓                                               |                    | ✓                           | Enter the date of the next eligibility review                                                                                                    |
| Current ISP<br>on file?                   | ✓        |                 |                     | ✓                                               |                    | ✓                           | Check if client has a current ISP on file.                                                                                                    |
| Current<br>Assessment/<br>Acuity on file? | ✓        |                 |                     | <b>√</b>                                        |                    | <b>√</b>                    | Check if client has a current Assessment/ Acuity on file.                                                                                                    |
| Case Manager<br>Assigned: Part<br>B       | ✓        |                 |                     | <b>√</b>                                        |                    | <b>√</b>                    | Select Client's Part B Case Manager                                                                                                    |
| Case<br>Management<br>Program             | ✓        |                 |                     | <b>√</b>                                        |                    | <b>√</b>                    | Select client's case management program                                                                                                    |
| Staff or<br>Provider                      | ✓        |                 |                     | ✓                                               |                    | ✓                           | Enter the staff or provider name of the person completing the eligibility check                                                                                                    |
| Comment                                   |          |                 |                     | <b>√</b>                                        |                    | ✓                           | Use this field to note when a client is no longer eligible and why they are no longer eligible.                                                                                              |

| <b>Client Informat</b>              | ion Tab           |                 |                         |                                                 |                       |                          |                                                                                                    |
|-------------------------------------|-------------------|-----------------|-------------------------|-------------------------------------------------|-----------------------|--------------------------|----------------------------------------------------------------------------------------------------|
| Field Name                          | Cross<br>Provider | RSR Re          | quirement               |                                                 | Frequen<br>cy         |                          | Notes                                                                                                    |
|                                     |                   | Clinical<br>RSR | Non-<br>Clinical<br>RSR | Enter w/in 5 days<br>of change or<br>enrollment | Enter w/in 30<br>days | Update every<br>6 months |                                                                                                    |
| Consent to<br>Mail                  | <b>√</b>          |                 |                         | <b>√</b>                                        |                       | <b>√</b>                 | Select client's mailing preference. If client wishes to use a different mailing address, enter that address in the "Consented Mailing Address" text field.                       |
| Non-Logo<br>Mailing Only            | <b>√</b>          |                 |                         | <b>√</b>                                        |                       | <b>√</b>                 | Check if only mail without the agency's logo should be sent to client.                                                                                                    |
| Consented<br>Mailing<br>Address     | <b>√</b>          |                 |                         | <b>√</b>                                        |                       | <b>√</b>                 | If client wishes to receive mail at a different address than the one listed on their Demographic Tab (the physical address), enter the address here.                             |
| Other Case<br>Management<br>Program | <b>√</b>          |                 |                         | <b>√</b>                                        |                       |                          | Type other case management program here if selecting "Other" in Case Management Program field.                                                                                   |
| Primary<br>Assistance<br>Source     | <b>√</b>          |                 |                         | <b>√</b>                                        |                       | <b>√</b>                 | Select Primary Transportation Assistance Type                                                                                                    |
| Case Manager<br>Assigned: Part A    | <b>√</b>          |                 |                         | <b>√</b>                                        |                       |                          | Name of current Part A case manager. Leave blank if client does not have Part A case manager.                                                                                    |
| Case Manager<br>Assigned: Part D    | <b>√</b>          |                 |                         | <b>√</b>                                        |                       |                          | Name of current Part D case manager. Leave blank if client does not have Part A case manager.                                                                                    |
| SSN                                 | <b>✓</b>          |                 |                         | ✓                                               |                       |                          | Client's legal SSN. If client does not have a SSN, leave blank.                                                                                                    |
| Primary<br>Language                 | <b>√</b>          |                 |                         | <b>√</b>                                        |                       |                          | The language the client is most comfortable speaking. If the client is most comfortable speaking Spanish and can only speak some English, put Spanish as their primary language. |
| Secondary<br>Language               | <b>√</b>          |                 |                         | ✓                                               |                       |                          | Other language spoken by the client. Leave blank if not applicable.                                                                                                    |
| Veteran                             | ✓                 |                 |                         | ✓                                               |                       |                          | Check this box if client is a veteran                                                                                                    |

| <b>Emergency Cont</b>                   | acts Tab        |                     |                                                 |                       |                          |  |                                                                                                   |
|-----------------------------------------|-----------------|---------------------|-------------------------------------------------|-----------------------|--------------------------|--|---------------------------------------------------------------------------------------------------|
| Field Name                              | Cross           | RSR Re              | equirement                                      | ſ                     | Frequency                |  | Notes                                                                                             |
| Provider                                | Clinical<br>RSR | Non-Clinical<br>RSR | Enter w/in 5 days<br>of change or<br>enrollment | Enter w/in<br>30 days | Update every<br>6 months |  |                                                                                                   |
| EmergContact1<br>Name                   | <b>✓</b>        |                     |                                                 | <b>√</b>              |                          |  | Name of client's first emergency contact                                                          |
| EmergContact1<br>Relationship           | <b>✓</b>        |                     |                                                 | <b>✓</b>              |                          |  | Client's relationship to first emergency contact                                                  |
| EmergContact1<br>Aware of HIV<br>Status | <b>√</b>        |                     |                                                 | <b>√</b>              |                          |  | Check if first emergency contact is aware of client's HIV status                                  |
| EmergContact1 Auth to take kids         | <b>√</b>        |                     |                                                 | <b>√</b>              |                          |  | Check if first emergency contact is authorized to take custody of client's children in emergency  |
| EmergContact1<br>Address1               | <b>✓</b>        |                     |                                                 | <b>✓</b>              |                          |  | First emergency contact's street address                                                          |
| EmergContact1<br>Address2               | <b>✓</b>        |                     |                                                 | <b>✓</b>              |                          |  | First emergency contact's street address (2nd line if necessary)                                  |
| EmergContact1<br>City                   | <b>✓</b>        |                     |                                                 | <b>✓</b>              |                          |  | First emergency contact's city                                                                    |
| EmergContact1<br>State                  | <b>✓</b>        |                     |                                                 | <b>✓</b>              |                          |  | First emergency contact's state                                                                   |
| EmergContact1 Zip<br>Code               | <b>✓</b>        |                     |                                                 | <b>√</b>              |                          |  | First emergency contact's zip code                                                                |
| EmergContact1<br>Phone                  | <b>✓</b>        |                     |                                                 | <b>√</b>              |                          |  | First emergency contact's phone                                                                   |
| EmergContact1<br>Cell                   | ✓               |                     |                                                 | <b>√</b>              |                          |  | First emergency contact's cell phone number                                                       |
| EmergContact1<br>Email                  | ✓               |                     |                                                 | <b>√</b>              |                          |  | First emergency contact's email address                                                           |
| EmergContact1 Comments                  | <b>√</b>        |                     |                                                 |                       |                          |  | Comments or notes regarding emergency contact. (e.g. best times to contact, special instructions) |
| EmergContact2<br>Name                   | ✓               |                     |                                                 | ✓                     |                          |  | Name of client's second emergency contact                                                         |
| EmergContact2<br>Relationship           | <b>√</b>        |                     |                                                 | ✓                     |                          |  | Client's relationship to second emergency contact                                                 |
| EmergContact2<br>Aware of HIV<br>Status | <b>√</b>        |                     |                                                 | <b>√</b>              |                          |  | Check if second emergency contact is aware of client's HIV status                                 |

| EmergContact2 Auth to take kids | <b>✓</b> | <b>✓</b> | Check if second emergency contact is authorized to take custody of client's children in emergency |
|---------------------------------|----------|----------|---------------------------------------------------------------------------------------------------|
| EmergContact2 Address1          | <b>✓</b> | ✓        | Second emergency contact's street address                                                         |
| EmergContact2<br>Address2       | <b>√</b> | <b>√</b> | Second emergency contact's street address (2nd line if necessary)                                 |
| EmergContact2<br>City           | <b>√</b> | <b>✓</b> | Second emergency contact's city                                                                   |
| EmergContact2<br>State          | <b>✓</b> | ✓        | Second emergency contact's state                                                                  |
| EmergContact2 Zip<br>Code       | <b>✓</b> | ✓        | Second emergency contact's zip code                                                               |
| EmergContact2<br>Phone          | <b>✓</b> | <b>✓</b> | Second emergency contact's phone                                                                  |
| EmergContact2<br>Cell           | <b>√</b> |          | Second emergency contact's cell phone number                                                      |
| EmergContact2<br>Email          | <b>√</b> | <b>√</b> | Second emergency contact's email address                                                          |
| EmergContact 2<br>Comments      | <b>√</b> |          | Comments or notes regarding emergency contact. (e.g. best times to contact, special instructions) |
| Emerg Evac Plan                 | <b>✓</b> |          | Client's emergency evacuation plan (required for New Orleans agencies)                            |

| Field Name                                                 | Cross<br>Provider | RSR Requirement |                     |                                                    | Frequency             |                          | Notes                                                                                                    |
|------------------------------------------------------------|-------------------|-----------------|---------------------|----------------------------------------------------|-----------------------|--------------------------|----------------------------------------------------------------------------------------------------|
|                                                            |                   | Clinical<br>RSR | Non-Clinical<br>RSR | Enter w/in 5<br>days of<br>change or<br>enrollment | Enter w/in 30<br>days | Update every<br>6 months | Notes                                                                                                    |
| Insurance<br>Assessment<br>Date                            | ✓                 | <b>√</b>        | <b>√</b>            | <b>√</b>                                           |                       | <b>√</b>                 | Insurance status is required to be assessed at least every 6 months.                                                                                                    |
| Insurance Assessment: Primary Insurance                    | ✓                 | ✓               | <b>√</b>            | <b>√</b>                                           |                       | <b>√</b>                 | Insurance source used by the client for the majority of their medical care on the date of the insurance assessment. See manual for definitions and examples.                                                    |
| Insurance Assessment: Other Insurance                      | ✓                 | ✓               | <b>√</b>            | <b>√</b>                                           |                       | <b>√</b>                 | Do not need to complete if client only has one source of insurance (identified under Primary Insurance) or has no insurance (also identified under Primary Insurance). See manual for definitions and examples. |
| FPL<br>Assessment<br>Date                                  | <b>√</b>          | <b>√</b>        | <b>✓</b>            | <b>√</b>                                           |                       | ✓                        | FPL (household size and income) is required to be assessed at least every 6 months                                                                                                    |
| FPL<br>Assessment:<br>Household<br>Income                  | ✓                 |                 |                     | <b>√</b>                                           |                       | <b>√</b>                 | Total annual income of client and their spouse or blood relatives in the household. Required by CAREWare to calculate Poverty Level.                                                                            |
| FPL<br>Assessment:<br>Household<br>Size                    | ✓                 |                 |                     | <b>√</b>                                           |                       | <b>√</b>                 | Including client, the number of people living in the household who are either dependent upon the client or included in the above income. Required by CAREWare to calculate Poverty Level.                       |
| FPL<br>Assessment:<br>Poverty Level                        | <b>✓</b>          | ✓               | <b>~</b>            | <b>✓</b>                                           |                       | <b>√</b>                 | Automatically calculated by CAREWare after Household Income and Household Size are entered.                                                                                                    |
| Annual<br>Screening:<br>HIV Primary<br>Care                | ✓                 |                 |                     | <b>√</b>                                           |                       | <b>√</b>                 | Type of clinic where client receives most of their HIV medical care                                                                                                    |
| Annual<br>Screening:<br>Housing/<br>Living<br>Arrangements | ✓                 | <b>√</b>        | <b>√</b>            | <b>√</b>                                           |                       | <b>√</b>                 | Client's living arrangement this calendar year. See manual for examples and definitions of each type                                                                                                    |

| Annual Screening: HIV Risk Reduction Counseling & Counseled By | <b>√</b> | <b>√</b> | <b>√</b> | <b>✓</b> | ONLY Ryan White-funded primary care providers are required to enter/update this for clients who received a RW-funded primary care visit during the 6-month period. |
|----------------------------------------------------------------|----------|----------|----------|----------|----------------------------------------------------------------------------------------------------|
| Annual<br>Screening:<br>Mental<br>Health &<br>Result           | <b>√</b> | <b>✓</b> | <b>√</b> | <b>✓</b> | ONLY Ryan White-funded primary care providers are required to enter/update this for clients who received a RW-funded primary care visit during the 6-month period  |
| Annual Screening: Substance Abuse & Result                     | <b>√</b> | <b>✓</b> | <b>√</b> | <b>✓</b> | ONLY Ryan White-funded primary care providers are require to enter/update this for clients who received a RW-funded primary care visit during the 6-month period   |
| Education<br>Level                                             | ✓        | ✓        | <b>√</b> | <b>✓</b> | Client's highest education level this calendar year. Self- report.                                                                                                 |
| Employment<br>Status                                           | ✓        |          |          | <b>√</b> | Client's employment status this calendar year.                                                                                                    |
| Primary<br>Income<br>Source                                    | ✓        |          |          | <b>√</b> | Client's primary income source this calendar year.                                                                                                    |
| Primary Care<br>Source                                         | ✓        |          |          | <b>√</b> | Client's source of primary care (physician name or clinic name).                                                                                                   |
| Number of children in HH                                       | ✓        |          |          | <b>√</b> | Number of children (under 18 yrs) in client's household this calendar year.                                                                                        |
| Number of<br>HIV+ children<br>in HH                            | ✓        |          |          | <b>√</b> | Number of HIV+ children (under 18 yrs) in client's household this calendar year.                                                                                   |
| Annual<br>Marital Status                                       | ✓        |          |          | <b>√</b> | Client's marital status this calendar year.                                                                                                    |
| Has client<br>been<br>incarcerated?                            | ✓        |          |          | <b>√</b> | Client's incarceration status this calendar year.                                                                                                    |

| Services Tab |          |                 |              |              |               |              |       |  |
|--------------|----------|-----------------|--------------|--------------|---------------|--------------|-------|--|
| Field        | Cross    | RSR Requirement |              | Frequency    |               |              | Notes |  |
| Name         | Provider | Clinical        | Non-Clinical | Enter w/in 5 | Enter w/in 30 | Update every |       |  |
|              |          | RSR             | RSR          | days of      | days          | 6 months     |       |  |
|              |          |                 |              | change or    |               |              |       |  |
|              |          |                 |              | enrollment   |               |              |       |  |

**Note:** if a client gives consent to share their information, all of the following fields (Date – Site) are automatically shared with the provider(s) authorized by the client.

Some services will have additional custom service fields that appear depending on the service selected. Not all fields are listed below. Your grantee will provide you with a document listing additional fields to be completed per service name. Additional rows are provided below for you to fill in these fields if needed.

| necaea.                      |          |          |          |                                                                                                    |
|------------------------------|----------|----------|----------|----------------------------------------------------------------------------------------------------|
| Date (of service)            | <b>✓</b> | <b>✓</b> |          | Date the service was provided. Information about services received by a client needs to be entered monthly. However, the date should be entered for each service a client received during that month. So if a client received case management on three different dates, each date would be entered separately. |
| Service<br>Name              | <b>√</b> | <b>√</b> | <b>√</b> | Select from list of contracted services. What appears in the list depends on what your agency is under contract for on the date of service.                                                                                                    |
| Contract                     | <b>✓</b> | ✓        | <b>✓</b> | The contract field will automatically be populated when you select a service. If multiple contracts are available, choose the contract that funded this client's service                                                                                                    |
| Units                        | <b>√</b> | <b>✓</b> | <b>✓</b> | Each agency will receive a spreadsheet that describes what to count as a unit (e.g., bus card, session, billable unit, etc.) for each type of service the agency provides. This is determined by each agency's contract with their grantee(s).                                                                 |
| Price                        | <b>V</b> | <b>~</b> | ~        | Price will depend on how your agency is contracted to provide services and the reimbursement structure. Some services that are billed based on unit cost will have the unit cost set in CAREWare. Do NOT change the unit cost for these services.                                                              |
| Cost                         |          |          | ✓        | The cost will automatically calculate for services with a unit rate (number of units x price= cost)                                                                                                    |
| Staff or<br>Provider<br>Name |          |          | <b>√</b> | Select the name or agency that provided the service. For case management services, select the case manager.                                                                                                    |